# XML

Introduction to Databases CompSci 316 Fall 2020

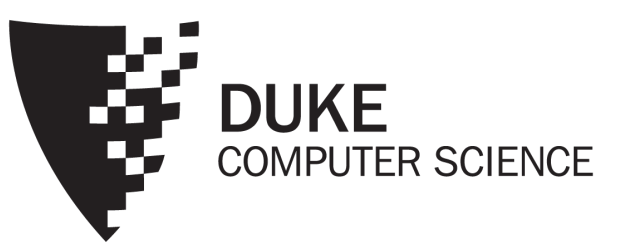

#### Where are we now?

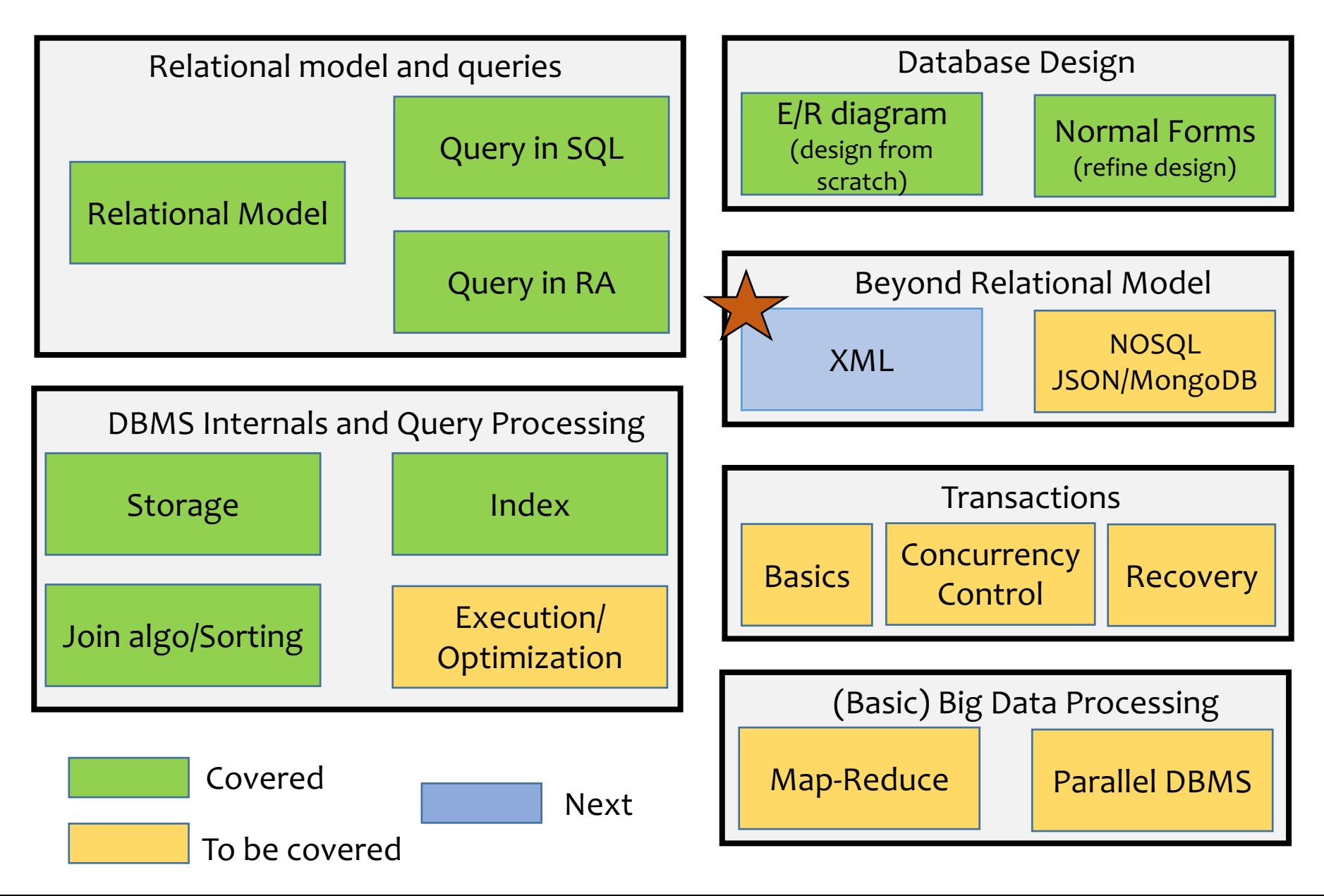

### Structured vs. unstructured data

- Relational databases are highly structured
	- All data resides in tables
	- You must define schema before entering any data
	- Every row confirms to the table schema
	- Changing the schema is hard and may break many things
- Texts are highly unstructured
	- Data is free-form
	- There is no pre-defined schema, and it's hard to define any schema
	- Readers need to infer structures and meanings

#### What's in between these two extremes?

#### **Sudeepa Roy**

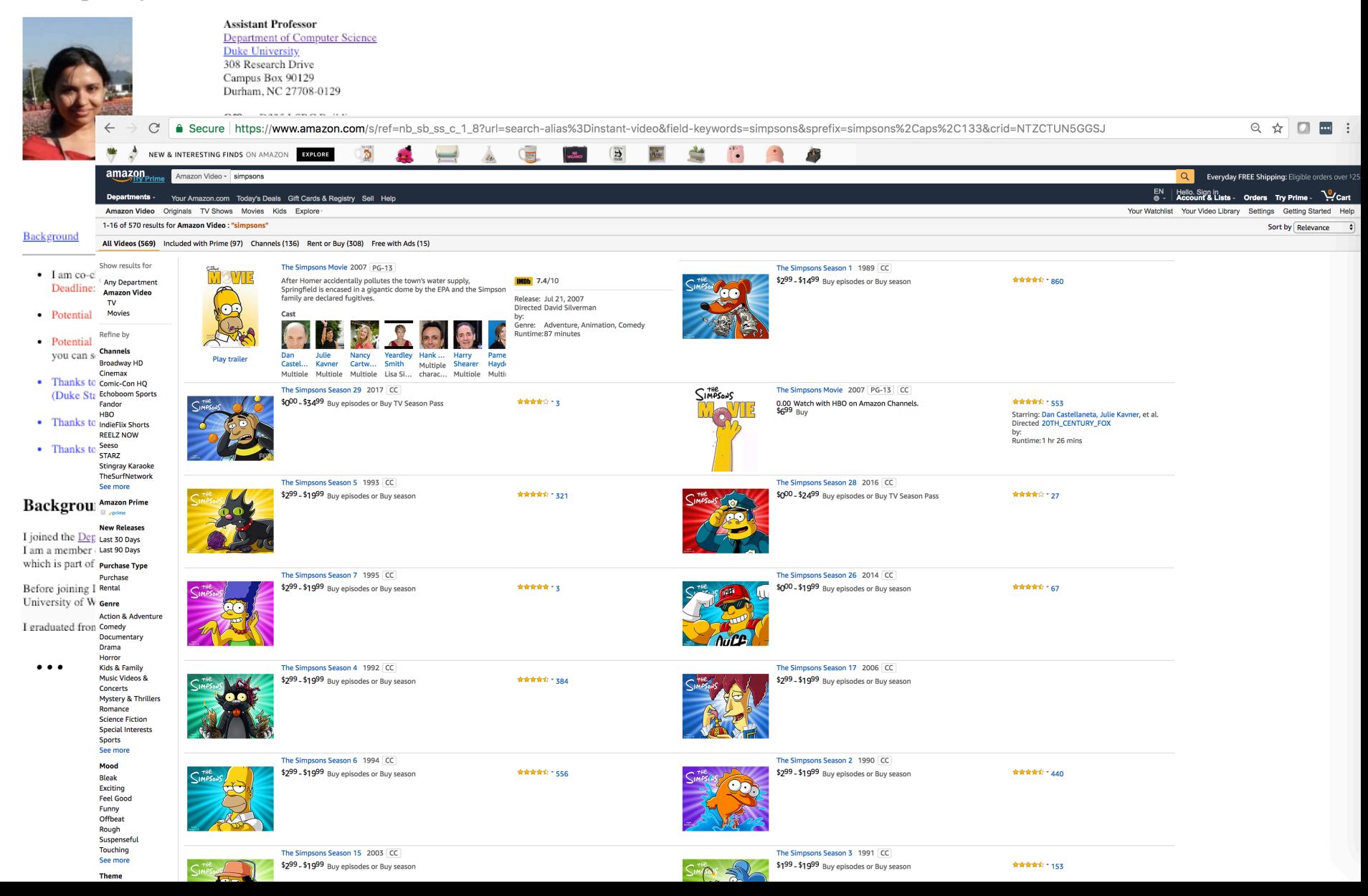

#### Semi-structured data

- Observation: most data have some structure, e.g.:
	- Book: chapters, sections, titles, paragraphs, references, index, etc.
	- Item for sale: name, picture, price (range), ratings, promotions, etc.

# XML: eXtensible Markup Language

<bibliography> <book> <title>Foundations of Databases</title> <author>Abiteboul</author> <author>Hull</author> <author>Vianu</author> <publisher>Addison Wesley</publisher> <year>1995</year> </book> <book>…</book> </bibliography>

#### **Mozilla Firefox**

#### **Bibliography**

Foundations of Databases, Abiteboul, Hull, and Vianu Addison Wesley, 1995

Data on the Web. Abiteboul. Buneman, and Suciu Morgan Kaufmann, 1999

- Text-based
- Capture data (content), not presentation
	- Similar but different from HTML
- Data self-describes its structure
	- Names and nesting of tags have meanings!

### Other nice features of XML

- Portability: Just like HTML, you can ship XML data across platforms
	- Relational data requires heavy-weight API's
- Flexibility: You can represent any information (structured, semi-structured, documents, …)
	- Relational data is best suited for structured data
- Extensibility: Since data describes itself, you can change the schema easily
	- Relational schema is rigid and difficult to change

# XML terminology

- Tag names: book, title, …
- Start tags: <book>, <title>, ...
- <bibliography> <book ISBN="ISBN-10" price="80.00"> <title>Foundations of Databases</title> <author>Abiteboul</author> <author>Hull</author> <author>Vianu</author> <publisher>Addison Wesley</publisher> <year>1995</year> </book>… </bibliography>
- End tags: </book>, </title>, ...
- An element is enclosed by a pair of start and end tags: <book>...</book>
	- Elements can be nested: <book>...<title>...</title>...</book>
	- Empty elements: <is\_textbook></is\_textbook>
		- Can be abbreviated: <is\_textbook/>
- Elements can also have attributes: <book ISBN="…" price="80.00">
- Many other features

**■ Ordering generally matters, except for attributes** 

## Well-formed XML documents

#### A well-formed XML document

- Follows XML lexical conventions
	- Wrong: <section>We show that  $x < 0$ ...</section>
	- Right: <section>We show that x &It; 0...</section>
		- Other special entities:  $>$  becomes > and & becomes &
- Contains a single root element
- Has properly matched tags and properly nested elements (like parentheses matching)
	- Right: <section>...<subsection>...</subsection>...</section>
	- Wrong: <section>...<subsection>...</section>...</subsection>
	- Think of  $\{(\{\})\}$  matching!

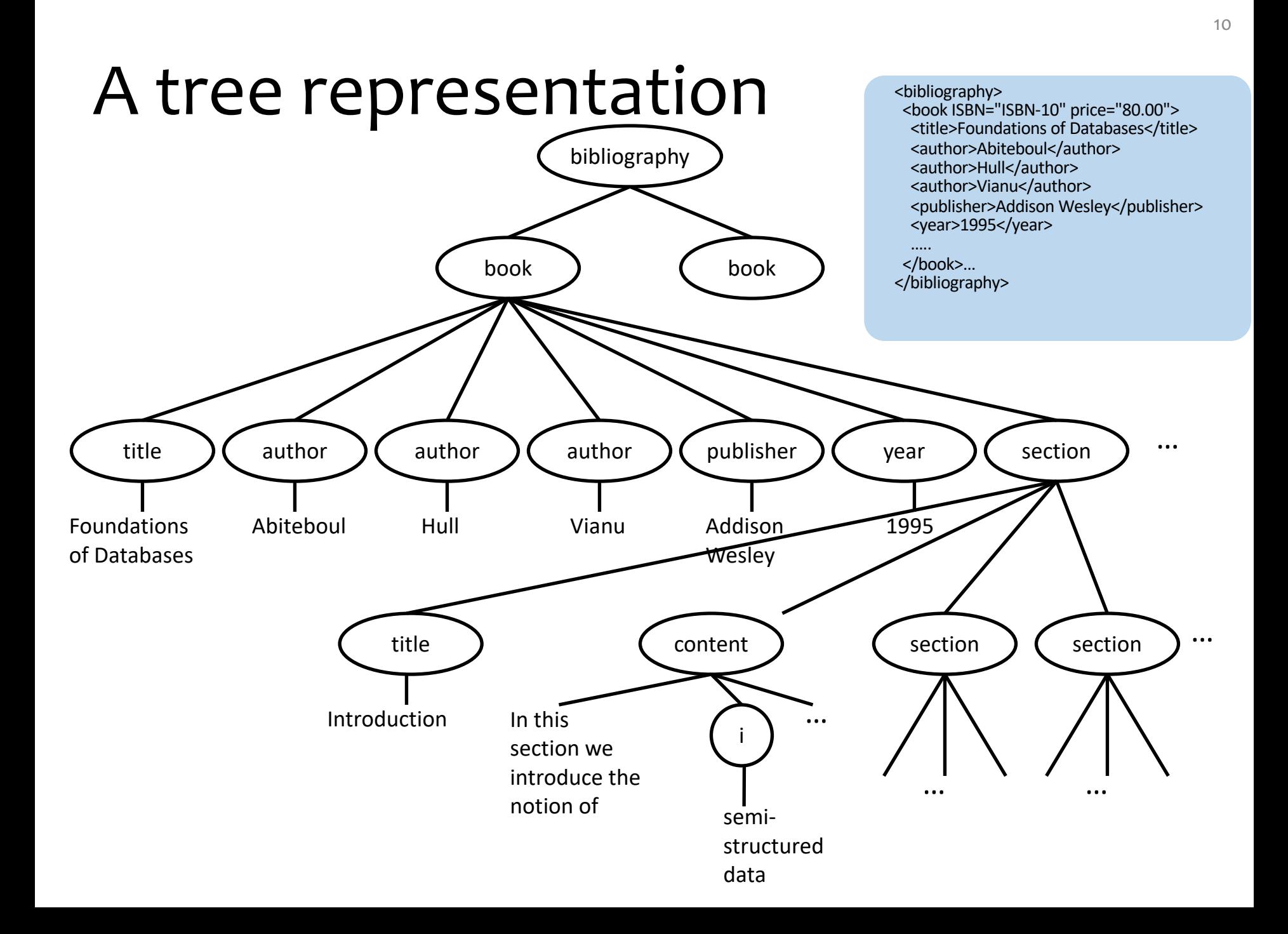

#### **FYI - NOT COVERED**

# DTD and Schema (details omitted)

- DTD (Document Type Definitions)
- Specifies Schema and constraints for XML
- Specifies a grammar (e.g. +, ? for one or more, zero or 1 etc.)
- Another option XML schema (.xsd)

<?xml version="1.0"?>

```
<!DOCTYPE bibliography [ <!ELEMENT bibliography (book+)>
    <!ELEMENT book (title, author*, publisher?, year?, section*)>
    <!ATTLIST book ISBN ID #REQUIRED>
   <!ATTLIST book price CDATA #IMPLIED>
   <!ELEMENT title (#PCDATA)>
    <!ELEMENT author (#PCDATA)>
    <!ELEMENT publisher (#PCDATA)>
   <!ELEMENT year (#PCDATA)>
   <!ELEMENT i (#PCDATA)>
   <!ELEMENT content (#PCDATA|i)*>
   <!ELEMENT section (title, content?, section*)>
  ]>
```

```
<bibliography> <book ISBN="ISBN-10" price="80.00"> <title>Foundations of Databases</title>
        <author>Abiteboul</author><author>Hull</author>
        <author>Vianu</author></author></author></a></a></a>Nublisher></author></author>
        <year>1995</year>
        <section>…</section>…
      </book>
```
.<br>… </bibliography>

## XML versus relational data

#### Relational data

- Schema is always fixed in advance and difficult to change
- Simple, flat table structures .

- Ordering of rows and columns is unimportant
- Exchange is problematic
- "Native" support in all serious commercial DBMS

#### XML data

- Well-formed XML does not require predefined, fixed schema
- Nested structure; ID/IDREF(S) permit arbitrary graphs
- Ordering forced by document format; may or may not be important
- Designed for easy exchange
- Often implemented as an "add-on" on top of relations

## Announcements (Thu. Oct 22)

- HW6a (probs 1, 2) due today (10/22)
- HW6b (prob 3) due Tuesday (10/27)
- Short Lecture-quiz-3 (Sorting etc.) due today (10/22)
- No Gradiance this week.
- Review of keys/superkeys/FDs/BCNF (if we have time, Join Algos) on Monday
- Please let Yesenia know if you would like to meet me
- Please check out the email on tutoring + IREX feedback session for SQL

### Case study

- Design an XML document representing cities, counties, and states
	- For states, record name and capital (city)
	- For counties, record name, area, and location (state)
	- For cities, record name, population, and location (county and state)
- Assume the following:
	- Names of states are unique
	- Names of counties are only unique within a state
	- Names of cities are only unique within a county
	- A city is always located in a single county
	- A county is always located in a single state

# A possible design

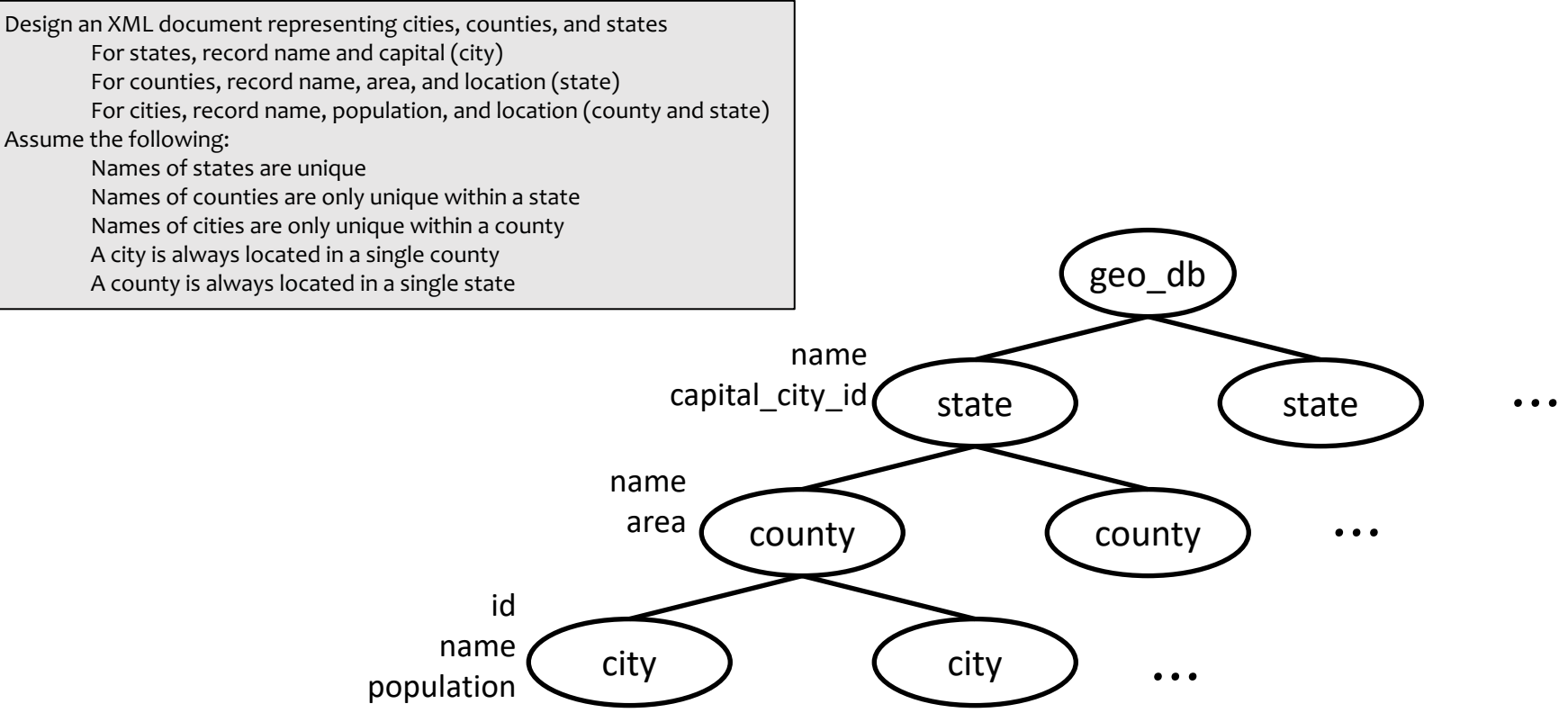

#### XPath and XQuery

# Query languages for XML

- XPath
	- Path expressions with conditions
	- FBuilding block of other standards (XQuery, XSLT, XLink, XPointer, etc.)
- XQuery
	- XPath + full-fledged SQL-like query language

- Also XSLT (not covered)
- We would cover only simple queries

## Try the queries in this lecture online

- There are many online Xpath/Xquery testers e.g.
- http://codebeautify.org/X path-Tester (XPATH)
- http://videlibri.sourceforg e.net/cgi-bin/xidelcgi (XQUERY)
- Try with this example (or change it for different queries)
- Caveats
	- if you see bad characters, you might have to replace them like " or .
	- Not everything works all the time! Try different websites and config

## XPath

- XPath specifies path expressions that match XML data by navigating down (and occasionally up and across) the tree
- Example
	- Query: /bibliography/book/author
		- Like a file system path, except there can be multiple "subdirectories" with the same name
	- Result: all author elements reachable from root via the path /bibliography/book/author

#### Basic XPath constructs

- separator between steps in a path *name* matches any child element with this tag name
- \* matches any child element
- @*name* matches the attribute with this name
- $@*$  matches any attribute
- // matches any descendent element or the current element itself
- . matches the current element
- ..matches the parent element

# Simple XPath examples

• All book titles

/bibliography/book/title

• All book ISBN numbers /bibliography/book/@ISBN

- All title elements, anywhere in the document //title
- All section titles, anywhere in the document //section/title
- Authors of bibliographical entries (suppose there are articles, reports, etc. in addition to books) /bibliography/\*/author

#### Predicates in path expressions

- [*condition*] matches the "current" element if *condition* evaluates to true on the current element
- Books with price lower than \$50 /bibliography/book[@price<50]
	- XPath will automatically convert the price string to a numeric value for comparison

#### Predicates in path expressions – contd.

- Books with author "Abiteboul" /bibliography/book[author='Abiteboul']
- Books with a publisher child element /bibliography/book[publisher]
- Prices of books authored by "Abiteboul"

/bibliography/book[author='Abiteboul']/@price

# More complex predicates

Predicates can use and, or, and not

• Books with price between \$40 and \$50 /bibliography/book[40<=@price and

@price<=50]

• Books authored by "Abiteboul" or those with price no lower than \$50

/bibliography/book[author='Abiteboul' or @price>=50]

/bibliography/book[author='Abiteboul' or not(@price<50)]

• Any difference between these two queries?

### A tricky example

- Suppose for a moment that price is a child element of book, and there may be multiple prices per book
- Books with some price in range [20, 50]
	- Wrong answer: /bibliography/book[price >= 20 and price <= 50] (returns true with one price 10 and one 70!)
	- Correct answer: /bibliography/book[price].  $>= 20$  and .  $<= 50$ ]

# Predicates involving node-sets

/bibliography/book[author='Abiteboul']

- There may be multiple authors, so author in general returns a node-set (in XPath terminology)
- The predicate evaluates to true as long as it evaluates true for at least one node in the node-set, i.e., at least one author is "Abiteboul"
- Another tricky query

/bibliography/book[author='Abiteboul' and author!='Abiteboul']

- Will it return any books?
- (Returns books with at least one "Abiteboul" and one non-Abiteboul as authors!)

## More XPath operators and functions

Frequently used in conditions:

- *x* + *y*, *x y*, *x* \* *y*, *x* div *y*, *x* mod *y*
- contains(*x*, *y*) true if string *x* contains string *y*

count(*node-set*) counts the number nodes in *node-set*

- position() returns the "context position" (roughly, the position of the current node in the node-set containing it)
- last() returns the "context size" (roughly, the size of the node-set containing the current node)

name() returns the tag name of the current element

Books with fewer than 10 sections /bibliography/book[count(section)<10] All elements whose tag names contain "section" (e.g., "subsection") //\*[contains(name(), 'section')] Title of the first section in each book /bibliography/book/section[position()=1]/title A shorthand: /bibliography/book/section[1]/title Title of the last section in each book /bibliography/book/section[position()=last()]/title

# XQuery

- XPath + full-fledged SQL-like query language
- XQuery expressions can be
	- XPath expressions
	- FLWOR expressions
	- Quantified expressions
	- Aggregation, sorting, and more…
- An XQuery expression can return a new result X document

Sample online Xquery tester: http://videlibri.sourceforge.net/cgi-bin/xidelcg

Use Xquery 3.0, node format = xml, output for and compatibility = Standard Xquery in the set

# A simple XQuery based on XPath

Find all books with price lower than \$50

<result>{ doc("bib.xml")/bibliography/book[@price<50] }</result>

- Things outside {}'s are copied to output verbatim
- Things inside {}'s are evaluated and replaced by the results
	- doc("bib.xml") specifies the document to query
	- Omit this in the online tester
	- The XPath expression returns a sequence of book elements
	- These elements (including all their descendants) are copied to output

## FLWR expressions

• Retrieve the titles of books published before 2000, together with their publisher

<result>{ for \$b in /bibliography/book let \$p := \$b/publisher where \$b/year < 2000 return <book>  $\{Sb/title\}$  $\{$ \$p $\}$ </book> }</result>

- for: loop
	- \$b ranges over the result sequence, getting one item at a time
- let: "assignment"
	- \$p gets the entire result of \$b/publisher (possibly many nodes)
- where: filtering by condition
- return: result structuring
	- Invoked in the "innermost loop," i.e., once for each successful binding of all query variables that satisfies where

## An equivalent formulation

• Retrieve the titles of books published before 2000, together with their publisher

```
<result>{
 for $b in /bibliography/book[year<2000]
 return
  <book>
   { $b/title }
   { $b/publisher }
  </book>
}</result>
```
# Another formulation

• Retrieve the titles of books published before 2000, together with their publisher

```
<result>{
 for $b in /bibliography/book,
   $p in $b/publisher
 where $b/year < 2000
 return
  <book>
   { $b/title }
   \{$p\}</book>
}</result>
```
Nested loop

- Is this query equivalent to the previous two?
- Yes, if there is one publisher per book
- No, in general
	- Two result book elements will be created for a book with two publishers
	- No result book element will be created for a book with no publishers

## Yet another formulation

• Retrieve the titles of books published before 2000, together with their publisher

```
<result>{
 let $b := /bibliography/book
 where $b/year < 2000
 return
  <book>
   { $b/title }
   { $b/publisher }
  </book>
}</result>
```
- Is this query correct?
- No!
- It will produce only one output book element, with all titles clumped together and all publishers clumped together
- All books will be processed (as long as one is published before 2000)

# An explicit join

• Find pairs of books that have common author(s)

```
<result>{
for $b1 in doc("bib.xml")//book
for $b2 in doc("bib.xml")//book
where $b1/author = $b2/author
 and $b1/title > $b2/title
return
 <pair>
 {$b1/title}
 {$b2/title}
 </pair>
}</result>
```
 $\leftarrow$  These are string comparisons, not identity comparisons!

## More features

- Subqueries
	- normalize-space(*string*) removes leading and trailing spaces from string, and replaces all internal sequences of white spaces with one white space
- Existential (some) and Universal (all)
- Aggregation
- Conditional
	- Use anywhere you'd expect a value, e.g.:
	- $\bullet$  let \$foo := if (...) then ... else ...
	- return <br/>bar blah="{ if (...) then ... else ... }"/>

Extract book titles and their authors; make title an attribute and rename author to writer <bibliography>{ for \$b in doc("bib.xml")/bibliography/book return <book title="{normalize-space(\$b/title)}">{ for \$a in \$b/author return <writer>{string(\$a)}</writer> }</book> }</bibliography>

Find titles of books in which XML is mentioned in some section <result>{ for \$b in doc("bib.xml")//book where (some \$section in \$b//section satisfies contains(string(\$section), "XML")) return \$b/title }</result>

List each publisher and the average prices of all its books

**FYI - NOT COVERED**

<result>{ for \$pub in distinctvalues(doc("bib.xml")//publisher) let \$price := avg(doc("bib.xml")//book[publisher=\$pub ]/@price) return <publisherpricing> <publisher>{\$pub}</publisher> <avgprice>{\$price}</avgprice> </publisherpricing> }</result>

Find titles of books in which XML is mentioned in every section <result>{ for \$b in doc("bib.xml")//book where (every \$section in \$b//section satisfies contains(string(\$section), "XML")) return \$b/title }</result>

#### XML to Relational Data

### Which one is easier?

- XML to relational?
- Or
- Relational to XML?

# Mapping XML to relational

- Store XML in a column
	- CLOB (Character Large OBject) type
	- Not much useful!
- Alternatives?
	- Schema-oblivious mapping: well-formed  $XML \rightarrow$  generic relational schema
		- Node/edge-based mapping for graphs

Only this one in this class

- Interval-based mapping for trees
- Path-based mapping for trees (not covered)
- Schema-aware mapping (not covered): valid  $XML \rightarrow special$  relational schema based on DTD

# Example – Node/Edge Based

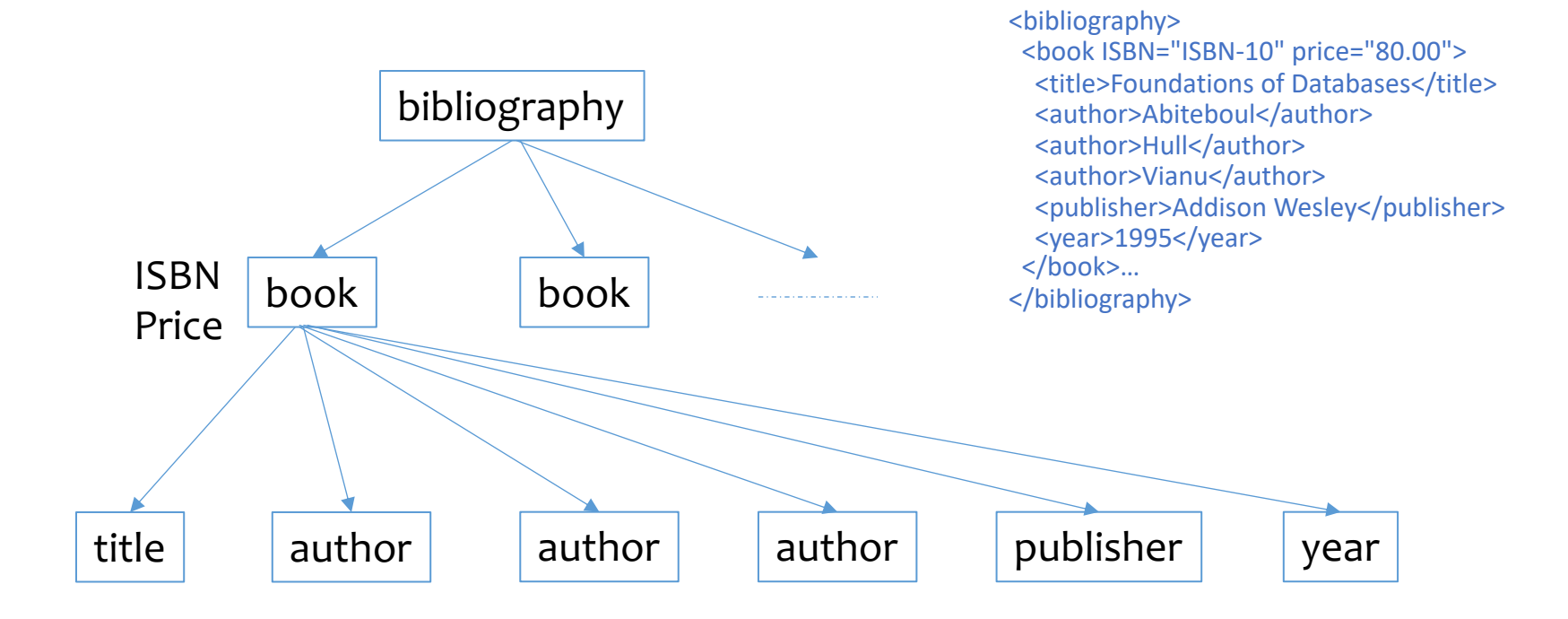

- How would you translate it to a relational schema?
	- Element? Attribute? Parent-child relationship?
	- Keys? (Do not see the next slides yet!)

# Node/edge-based: schema

- *Element*(*eid*, *tag*)
- *Attribute*(*eid*, *attrName*, *attrValue*) Key: (*eid*, *attrName*)
	- Attribute order does not matter
- *ElementChild*(*eid*, *pos*, *child*)
- Keys: (*eid*, *pos*), (*child*)
- *pos* specifies the ordering of children
- *child* references either *Element*(*eid*) or *Text*(*tid*)
- *Text*(*tid*, *value*)
	- *tid* cannot be the same as any *eid*
- FNeed to "invent" lots of *id*'s
- FNeed indexes for efficiency, e.g., *Element*(*tag*), *Text*(*value*)

# Node/edge-based: example

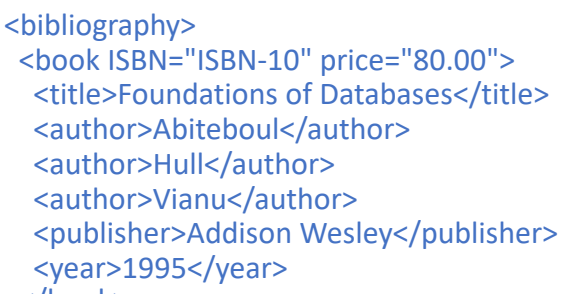

</book>…

</bibliography>

#### *Attribute*

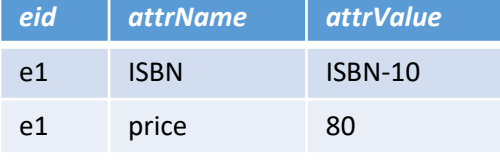

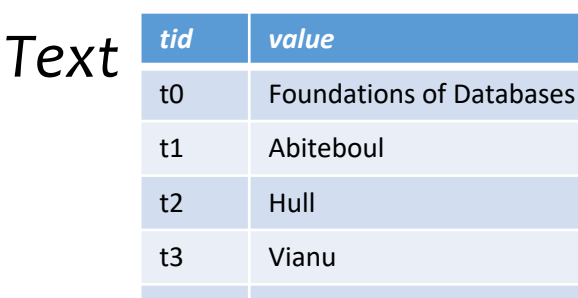

t4 Addison Wesley

t5 1995

#### *Element*

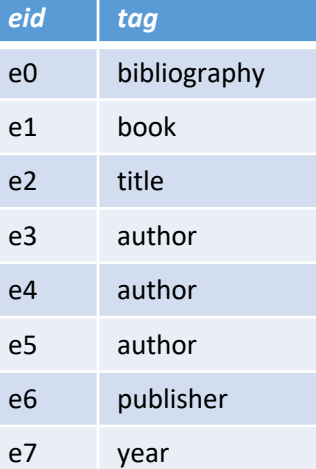

#### *ElementChild*

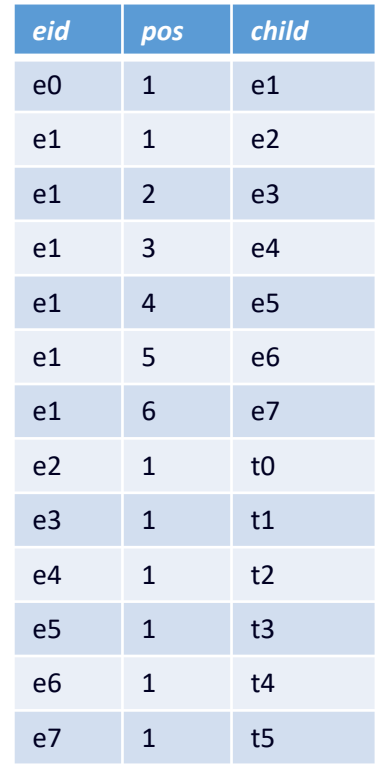

# Node/edge-based: queries

- //title
	- SELECT eid FROM Element WHERE tag = 'title';
- //section/title
	- SELECT e2.eid FROM Element e1, ElementChild c, Element e2 WHERE e1.tag = 'section' AND e2.tag = 'title' AND  $e1.eid = c.eid$ AND c.child  $= e2.eid;$
- FPath expression becomes joins!
	- Number of joins is proportional to the length of the path expression

e1 ISBN ISBN e1 price 80

- //bibliography/book[author="Abiteboul"]/@price
	- More complex SQL queries with EXISTS needed
- //book//title
	- Needs recursion (not covered yet)

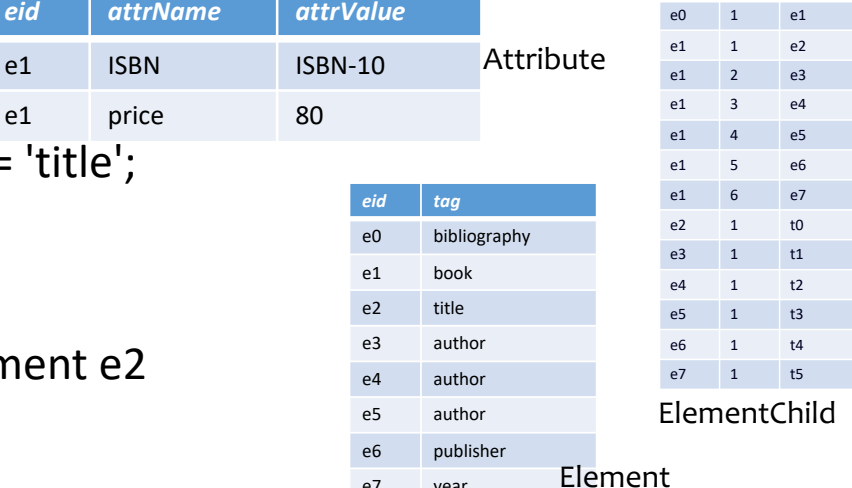

vear

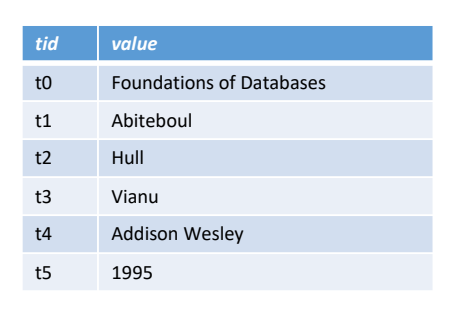

*eid pos child*

Text